# **Rusko**

## **Víza do Ruska**

Velká nepříjemnost při cestě do Ruska spočívá v nutnosti zařídit si vízum. Vyberete si mezi TURISTICKÝM vízem (chcete v Rusku aspoň pár dní pobýt) a TRANZITNÍM vízem, které má výhodu v tom, že nepotřebujete pozvání a pojištění, ale musíte dokladovat (třeba letenkou), že pokračujete dál. V Rusku vás nechají s tranzitním maximálně 48 hodin (a nepočítají to na hodinkách, ale podle razítka v pase. Když tedy dostanete štempl do pasu 5 minut před půlnocí, tak máte celý den pryč a na Rusko vám zůstane jen následující den). K tranzitnímu vízu potřebujete pas s vízem ze sousedního státu (ne vždy se to kontroluje), vyplněný formulář žádosti o vízum (viz níže – formulář přes stránky <http://visa.kdmid.ru/> ), 1 fotografie; jízdenky s potvrzeným datem odjezdu z Ruska, k tranzitu nepotřebujete pojištění a pozvání. Za tranzitní víza se platí stejně jako za normální. Všechno ostatní (objednaná návštěva na ambasádě…) je jako u turistických víz.

- 1. K TURISTICKÉMU vízu musíte mít **pozvání** (buď oficiální, nebo soukromé, příp. služební). Najděte si na internetu nějakou cestovku, za cca 800 Kč na osobu (některé cestovky neuvádí, že cena neobsahuje DPH, což je lumpárna) vám to pozvání pošle na email, vy to vytisknete a můžete jít na ambasádu. Důležité je **číslo registrace ruské cestovky** a pak **číslo vašeho pozvání**. Samozřejmě, že české cestovky to kupují od Rusů a chtějí mít taky nějaký vejvar. Pokud jim ho nechcete dopřát, klidně si vyřiďte pozvání přímo od Rusáků, pozvání pak přijde o pár stovek levněji (zhruba 500 Kč). Platí se kartou. Například [VISARDO - vyplňování v angličtině](http://visardo.com/index.php?option=com_content&view=article&id=3&Itemid=25) [VISARDO - vyplňování v ruštině](http://www.visardo.ru/price.html). (Mají na stránkách formulář ve WORDU, stáhnete, vyplníte, pošlete na jejich email. Pak vám přijde odkaz na platbu kartou.) (800-1200 RUB) Nebo: <http://www.visas-russia.ru/> (v ruštině) (1000 RUB). Nebo: <http://llcentre.ru/stoimost/price-list.php>(600 RUB / říjen 2018) nebo: <http://online.visa4u.ru/index.php?id=24>(1000 RUB) nebo: <http://www.travelrussia.su/en/visa.tourist.php> (899 RUB / říjen 2018). Třeba najdete něco ještě levnějšího.
- 2. Musíte mít ale ještě s sebou kopii **zdravotního pojištění** na cestu do ciziny. Pojištění musí být na celý pobyt – při žádosti o vízum můžete napsat skutečnou plánovanou dobu pobytu (třeba týden) a na ten týden mít pojištění. Podle zkušeností stejně dostanete vízum na 1 měsíc. Asi nejlevnější pojišťovna je <http://www.vitalitas.cz> Online pojištění na 1 měsíc stojí 240 Kč a limit plnění je 5 mil. Kč. (Mají tam Evropa a Svět a do Evropy řadí evropskou část Ruska)
- 3. Pozor! Na ambasádu se musíte předem **objednat** (přes stránky vízového centra / [http://www.vhs-czech.com\)](http://www.vhs-czech.com), kliknete na Objednat se k osobní návštěvě - v druhém kroku vyplňování zaškrtněte Konzulární oddělení velvyslanectví Ruské federace v Praze - samozřejmě pokud se chcete objednat do **Prahy**. (Neznamená to, že musíte zpoplatněných služeb vízového centra využít, využíváte jenom jejich stránek k objednání na ambasádu. Někoho může zmást ten jejich ne úplně dobře vymyšlený formulář, protože to trochu vypadá, že se objednáváte do Vízového centra.)
- 4. a mít **vyplněný vízový formulář** (také přes jejich stránky / [http://visa.kdmid.ru/\)](http://visa.kdmid.ru/). Není to nic složitého (systém vám vygeneruje číslo, pomocí kterého se můžete k formuláři později vracet), formulář si pak vytisknete a nalepíte fotku.
- 5. **okopírujte si pas** ne celý, jen tu stránku s fotkou W Kopii si na ambasádě schovají na památku.

6. Můžete vyrazit na [ambasádu](https://czech.mid.ru/cs/zpravy-informace) (Korunovační 34, 16000 Praha 6). Nejbližší zastávka tramvaje **Letenské náměstí**, pak jdete něco přes 500 m pěšky.

Na **konzulát v Karlových Varech** se objednávat nemusíte (alespoň podle údajů na jejich nástěnce), všechny výše uvedené náležitosti ale mít samozřejmě musíte. Na **konzulátě v Brně** žádosti přijímají jen ve vyjmenovaných případech (turistika sem nepatří), musíte využít brněnské vízové centrum <http://www.cesty.in/diskuse/viewforum.php?f=3>

Vízum si můžete nechat udělat i přes vízové centrum (za poplatek navíc - 700 Kč v únoru 2015, není to rozhodně povinné, jak nesprávně píší na nejrůznějších diskusích), nebo vám to udělá cestovka (samozřejmě za další poplatek navíc). Pozor! Pokud se rozhodnete využít vízové centrum, stejně si sami musíte obstarat všechny dokumenty (pouze nabízí vyplnění formuláře, ale za další poplatek). Cestovky to někdy zařizují komplet (dáte jim jenom pas a fotku), ale zadarmo to také není

Vízum na 30 dnů dělají na ambasádě do 10 dnů od přijetí žádosti za poplatek 990 Kč (platí se na místě přes jejich platební stroj, který si za to účtuje dalších 50 Kč), do 3 dnů je to 1980 Kč. Pro vízum si přijdete už bez objednání (PO-PÁ 9-12) jenom s papírem o zaplacení poplatku. **Změna cen od února 2015: vyřízení do 4-10 pracovních dní: 1020 Kč, vyřízení do 1-3 pracovních dní: 2030 Kč**

Stylem "urob si sám" vás to tedy přijde minimálně na 1570 Kč (v případě pozvání z Ruska za 500 Kč, jinak je celková částka 1820 Kč v případě použití pozvání přes českou CK), přes cestovku (kde dáte jen pas a pak si k nim jen přijdete pro pas) to stojí zhruba o 2000 Kč víc. Připočtěte ještě pojištění. (informace ze září 2016)

## **Bezplatná elektronická víza do Kaliningradu a na Dálný východ**

Od roku 2019 je možné požádat o bezplatné elektronické vízum do Kaliningradu a na Dálný východ. Je třeba počítat s tím, že procedura trvá až 4 dny, ale nemusíte nikam chodit, stačí kliknout na <http://electronic-visa.kdmid.ru/>Vízum je možné buď vytisknout, nebo stačí ukázat v telefonu.

### **Moskva**

[Plánek moskevského metra \(azbuka+latinka\),](https://cesty.in/_media/plan_moskevskeho_metra.doc) [plánek v latince](http://www.mosmetro.ru/documents/13014/moscow_metro.pdf)

## **Doprava**

## **Letecká doprava**

## **Moskva / Москва**

S letadlem do Moskvy je to na jednu stranu jednoduché, na druhou stranu je třeba počítat s tím, že Moskva má více letišť a i v rámci jednoho letiště může být někdy trochu problematický přesun mezi terminály (kvůli vízům).

#### **Šeremeťjevo**

Pro Čechy asi nejznámější, protože lety z Prahy směřují právě sem. Má dva hlavní terminály (1 a 2), staví se třetí. Jinak se terminály označují A, C, D, E, F a Kargo. Cesta do města: do centra je to skoro 30 km. Nejdražší cesta je

- taxíkem můžete počítat 1000-1500 rublů (spíš ta vyšší hranice), nebo kolem 30 dolarů.
- Aeroexpresem na metro Белорусская / Bělorusskaja za 320 rublů
- Pak můžete zkusit vlak, který je za 250 rublů.
- Ještě levněji vyjde maršrutka (vypadá jako dodávka) 70 rublů
- a nejlevnější je autobus (28 rublů)

Maršrutka i bus vás odveze na metro:

- na stanici **Речной вокзал** (Rečnoj vokzal) jede 949 (maršrutka), 851 (bus), 851Э (expres bus za steinou cenu).
- Na metro **Планерная** / Planěrnaja jede 948 (maršrutka) a 817 (bus)
- Pokud přiletíte mezi půlnocí a 6 hod. ráno, berte autobus Н1 (čti N1), který jede na metro **Ленинский проспект** / Leninskij prospekt

**Na letiště Domodědovo** se z Šeremetěva nedostane městskou dopravou přímo, ale musíte přestupovat na metru: Přijedete tedy na metro a musíte do stanice Павелецкая / Paveleckaja nebo Домодедовская / Domodědovskaja (jsou na stejné trase jako Речной вокзал / Rečnoj vokzal nebo Белорусская / Bělorusskaja)

Ze stanice Павелецкая / Paveleckaja pokračujte na letiště Domodědovo:

- Aeroexpresem (Аэроэкспресс) (320 rub.) 40-45 min. NEBO
- elektrickým vlakem (83 rub.) 1 hodina 10 min.

Stránky moskevského letiště Šeremetěvo (Шереметьево) [www.sheremetyevo-airport.ru](http://www.sheremetyevo-airport.ru)

- 1. přílety a odlety (RUS):<http://svo.aero/>
- 2. přílety a odlety (EN):<http://svo.aero/en/>

#### **Domodědovo**

Je to největší letiště v Rusku a taky je asi nejmodernější a nejpohodlnější, kam se hrabe Šeremetěvo.

Na letiště jezdí aeroexpres v intervalu po 30-60 min (jízda trvá přibližně 45 minut) z moskevského Paveleckého nádraží (viz výše; jezdí od 6 ráno do půlnoci) Nepříliš často (3x denně, 150 rublů) jezdí vlak za 1h 15min z moskevského Běloruského nádraží.

#### **Vnukovo**

### **Petrohrad / Санкт Петербург**

#### **Letiště Pulkovo**

Jak do města:

- Taxíkem do centra to stojí zhruba 1000 rublů.
- Maršrutka na metro Московская / Moskovskaja stojí 35 rub. + 35 rub. za bagáž
- Autobusem 39 na metro Московская / Moskovskaja (trasa 2) je to za 25 rub. (bagáž se neplatí). Autobusy jezdí v intervalu 12-20 minut a cesta trvá kolem půl hodiny. Zastávka autobusů je u východu z příletové haly v 1. patře letiště (podle ruského a anglického číslování, podle našeho je to PŘÍZEMÍ).

Na letišti je sice směnárna, ale může být klidně zavřená i v celkem normální dobu (vlastní zkušenost), takže můžete mít problém získat ruble. Buď jich mějte pár z Čech, nebo můžete vytáhnout hotovost z bankomatů, které jsou u východu z letiště.

### **Vlak**

**Transibiřská magistrála** – úryvek z knížky [Čína \(spolu s cestou přes Rusko, Mongolsko a](https://cesty.in/cina_spolu_s_cestou_pres_rusko_mongolsko_a_kazachstan) [Kazachstán\)](https://cesty.in/cina_spolu_s_cestou_pres_rusko_mongolsko_a_kazachstan)

### **Lodní doprava**

Do Ruska je možné se dostat i trajektem - z Varny [\(Bulharsko](https://cesty.in/bulharsko)) na Kavkaz (ruské město/přístav v Černém moři): <http://www.anrusstrans.ru/>

## **Turisticky zajímavá místa**

## **Kaliningrad**

Nejsnazší (a nejlevnější) cestou do Kaliningradu je cesta autobusem z Prahy do Gdaňsku a pak dalším autobusem do Kaliningradu. Rezervace jízdenek do Kaliningradu: [http://www.avtovokzal39.ru/sb\\_inter/search.php](http://www.avtovokzal39.ru/sb_inter/search.php) (v ruštině) Pár informací o Kaliningradu od místních (v angličtině):<http://kaliningradguide.com>

#### **Zajímavá místa:**

- **Kurská (Kuronská či Kuršská kosa)** písečný poloostrov
	- **Národní park Kuršská kosa** (Curonian Spit National Park) platí se vstupné 150 RUB / osobu (r. 2019) <http://www.park-kosa.ru>
- **Baltijsk** / Балтийск (Baltijská kosa) na Kosu je možné dostat se lodí (jede cca 10 min, 800 m). Z Baltijsku jede v 07:20, 10:00, 12:00, 14:00, 16:00, 18:00, 20:00, 21:30, zpět z Kosy vždy za 10

min. (7:30, 10:10…) Jezdí denně, ale ne za špatného počasí.

#### [\(http://na-baltike.com/raspisanie/baltijskparom/\)](http://na-baltike.com/raspisanie/baltijskparom/)

- Doprava do Baltijsku z Kaliningradu
	- Vlak (električka) z jižního nádraží 47 km, doba lehce přes hodinu, jezdí jen 2 x denně (9:10 a 18:51 v r. 2019). Ne každý den v týdnu! (Út, Čt + nepracovní dny) Zpět: v 16:35 ([aktuální info](http://vokzal39.ru/elektro-kaliningrad-baltiysk.html))
	- Bus je mírně dražší, ale jezdí v pracovní dny po 10-30 min. podle denní doby [\(aktuální info\)](http://vokzal39.ru/kaliningrad-baltiysk.html)
- **Muzeum jantaru** [\(web Amber Museum\)](https://www.ambermuseum.ru) umístěné v pevnosti z 19. století. GPS 54.7222489N, 20.5230531E

Vystaveny jsou baltské jantarové šperky od 4. století př. n. l. do současnosti. Otevřeno v sezóně denně (10.00 – 19.00, kasa do 18.30), pouze v období leden-duben a říjen-prosinec mají v pondělí zavřeno. Vstup: 460 RUB (dospělí, r. 2019). Adresa: Калининград, пл. Маршала Василевского, 1.

Doprava: tramvaj 5, bus 9, 11, 19, 26, 28, 29, 31, 32, 37, 40, 44, mikrobus 64, 68, 74, 92. (zastávka Площадь Маршала Василевского)

- Další výstava jantaru je na zámku (GPS 54.8689272N, 19.9394753E) v městečku Jantarnyj (Янтарный, Советская ул., 71, Калининград). Tady je i vidět, jak se jantar těží.
- **Královecká katedrála** (s hrobem Immanuela Kanta)
- Městské opevnění
- **Amalineau** / Амалиенау dřívější předměstí Královce, nyní jeho čtvrť, kde se zachovala vynikající architektura počátku 20. století. Kromě dvou zničených kostelů během bombardování na konci 2. světové války, tato čtvrť nebyla výrazněji poničena. (GPS 54°43′05″N 20°27′54″E / 54.7180556N, 20.4650000E). Staré německé domky jsou například i v ulici Roditěleva (54.7319192N, 20.4726153E).
- **Rybářská vesnice** / Рыбная деревня čtvrť s budovami v německém stylu, s majákem. Jedná se o moderní architektonický, etnografický komplex, který je významnou atrakcí Kaliningradu. Nachází se na malebném ostrově Oktjabrskij (Říjnový) a je navržen v německém tradičním stylu hrázděných budov. "Rybářská vesnice" byla postavena v roce 2005 na místě, kde předválečný Koenigsberg byl rybářskou vesnicí, odtud název komplexu. V současné době zahrnuje nákupní, zábavní a obchodní centra, promenádu, most pro pěší, kavárny, přístavy, hotely, restaurace a budovy pro různé účely. V budoucnu se plánuje rozšíření. (GPS 54.7041467N, 20.5154442E)
- Zřícenina zámku v městečku Něman (Замок Рагнит / **Zámek Ragnit**) ул. Победы (ул. Советская), Неман. (GPS 55.0391308N, 22.0300050E)

#### **Katolické kostely v Kaliningradu**

Kostel sv. Vojtěcha / Adalberta: ул. Александра Невского, 78в. GPS: [54.7391228N,](https://mapy.cz/zakladni?x=20.5333212&y=54.7391022&z=19&source=osm&id=12308890) [20.5333269E](https://mapy.cz/zakladni?x=20.5333212&y=54.7391022&z=19&source=osm&id=12308890)

Mše: ve všední dny: v 9:00 a 19:00, neděle: v 9:00, 10:30 (polsky), 12:00, 19:00, o svátcích: v 10:30 a 19:00 [\(http://katolikkaliningrad.ru/\)](http://katolikkaliningrad.ru/)

- Kostel sv. Rodiny: Ulitsa Lesopil'naya, 72. (Telefon: +7 401 253-61-62) GPS: [54.7070953N,](https://mapy.cz/zakladni?x=20.5318869&y=54.7078602&z=16&dim=5d6fff5a0abe935c06e0f3ec) [20.5351431E](https://mapy.cz/zakladni?x=20.5318869&y=54.7078602&z=16&dim=5d6fff5a0abe935c06e0f3ec)
	- Mše: ve všední dny: v 18:00 (s letním časem v 19:00). Středa a čtvrtek v litevštině, jiné dny - v ruštině. V neděli: 9:30 - v ruštině; 11:00 - v litevštině; 13:00 - v ruštině (od září do května)

[http://www.katolik.ru/karta-prikhodov/article/5-prixod-svyatogo-semejstva-v-kaliningrade.](http://www.katolik.ru/karta-prikhodov/article/5-prixod-svyatogo-semejstva-v-kaliningrade.html) [html](http://www.katolik.ru/karta-prikhodov/article/5-prixod-svyatogo-semejstva-v-kaliningrade.html)

## **Zlatý kruh Ruska**

Za nejkrásnější místa Ruska se považuje Zlatý kruh Ruska. Jedná se o označení pro skupinu historických ruských městech, nacházejících se severovýchodně od Moskvy v místě dříve zvaném Zálesie. Města jsou centrem národních řemesel, v nichž se zachovaly zajímavé a překrásné památky historie a kultury Ruska. Města Zlatého kruhu se nachází v pěti oblastech: Moskevské, Vladimirské, Ivanovské, Kostromské a Jaroslavlské. Kromě nich však existuje ještě řada dalších městeček s krásnou původní architekturou - možná ne tak známých, ale zato s krásnou útulnou atmosférou – např. **Alexandrov** (Александров - [mapa\)](https://maps.google.com/maps?ll=56.39361,38.71500&q=56.39361,38.71500&spn=0.1,0.1&t=h&hl=ru), **Bogoljubovo** (Боголюбово - [mapa\)](https://maps.google.com/maps?ll=56.19472,40.53083&q=56.19472,40.53083&spn=0.1,0.1&t=h&hl=ru), **Gorochovec** (Гороховец [mapa\)](https://maps.google.com/maps?ll=56.20278,42.69250&q=56.20278,42.69250&spn=0.1,0.1&t=h&hl=ru), **Gus-Chrustaľnyj** (Гусь-Хрустальный - [mapa\)](https://maps.google.com/maps?ll=55.617,40.650&q=55.617,40.650&spn=0.1,0.1&t=h&hl=ru), **Kaljazin** (Калязин - [mapa](https://maps.google.com/maps?ll=57.233,37.850&q=57.233,37.850&spn=0.04,0.04&t=h&hl=ru)) **Murom** (Муром [mapa\)](https://maps.google.com/maps?ll=55.57250,42.05139&q=55.57250,42.05139&spn=0.1,0.1&t=h&hl=ru), **Palech** (Палех - [mapa](https://maps.google.com/maps?ll=56.800,41.850&q=56.800,41.850&spn=0.1,0.1&t=h&hl=ru)), **Rybinsk** (Рыбинск - [mapa\)](https://maps.google.com/maps?ll=58.050,38.833&q=58.050,38.833&spn=0.1,0.1&t=h&hl=ru), **Uglič** (Углич - [mapa](https://maps.google.com/maps?ll=57.533,38.333&q=57.533,38.333&spn=0.1,0.1&t=h&hl=ru)), **Jurjev-Poľskij** (Юрьев-Польский - [mapa](https://maps.google.com/maps?ll=56.500,39.683&q=56.500,39.683&spn=0.1,0.1&t=h&hl=ru)), **Jurjevec** (Юрьевец - [mapa\)](https://maps.google.com/maps?ll=57.31667,43.10000&q=57.31667,43.10000&spn=0.1,0.1&t=h&hl=ru) a jiné.

Do Zlatého kruhu Ruska patří 8 měst:

- [Sergijev Posad](https://cesty.in/sergijev_posad)
- [Pereslavl Zalesskij](https://cesty.in/pereslavl_zalesskij)
- laroslavl
- [Kostroma](https://cesty.in/kostroma)
- [Rostov Velikij](https://cesty.in/rostov_velikij)
- [Vladimir](https://cesty.in/vladimir)
- [Suzdal](https://cesty.in/suzdal)
- [Ivanovo](https://cesty.in/ivanovo)

Kolem těchto starých měst vyrostla Rus, jak se kdysi nazývalo území Ruska.

Naše putování můžeme začít ve městě **Sergijev Posad** (slovo Посад ve starém Rusku označovalo předměstí, příměstskou osadu). Sergijev Posad (do nedávna se nazýval Zagorsk) - je jedno z nejstarších měst Podmoskevské oblasti. Začátek města se spojuje s Trojickým klášterem, který v polovině 14. století založil Sergej Radonežský, významný ruský veřejný a politický činitel, oblíbený ruský světec. Za ním si přišel pro požehnání, před rozhodující bitvou s Mongoly-Tatary, kníže Dmitrij Donský. Později Trojický-Sergejevský klášter spojil nedaleké osady do předměstí (města). Samotný klášter je nádhernou architektonickou památkou. Významný ruský malíř ikon (v pravoslavné církvi je ikona - obraz svatých) Andrej Rubljev pro jeden z chrámů namaloval známý obraz (ikonu) Svatá trojice, která se v současnosti nachází v Moskvě, v Treťjakovské galerii.

**Pereslavl-Zalesskij** je ještě starší město - poprvé je o něm zmínka v letopisech z roku 1152. Město bylo založeno knížetem Jurijem Dlouhorukým na břehu Pľeščejevského jezera. Na konci 12. století bylo hlavním městem samostatného knížectví. Přes jeho území procházela obchodní cesta "od Varjagů (Varjagové bylo označení Vikingů v Rusku) do Řecka", která spojovala severní části Rusi s jižními zeměmi a zahraničím. V Pereslavlu-Zalesském se narodil i kníže Alexandr Něvský, který shromáždil vojsko a porazil Švédy (v roce 1240 na řece Něva) a Němce (v roce 1242 na břehu Čudského jezera). V tomto městě vybudoval Petr I. první ruskou vojenskou flotilu. Pereslavl-Zalesskij je bohatý na kláštery, které jsou považovány za perlu ruského stavitelství.

**Jaroslavl** se nachází na Volze. Město bylo založeno v 11. století, přes jeho území procházela obchodní cesta z Ruska do Evropy. V jaroslavlském klášteře bylo objeveno nejstarší literární dílo (12. století) - "Slovo o pluku Igorově", ve kterém zní výzva ke spojení ruských knížectví do jednotného státu. Jaroslavl - to je domov ruského divadla, na scéně kterého vystupovali velcí herci M. S. Ščepkin, K. S. Stanislavskij, M. N. Jermolov a jiní.

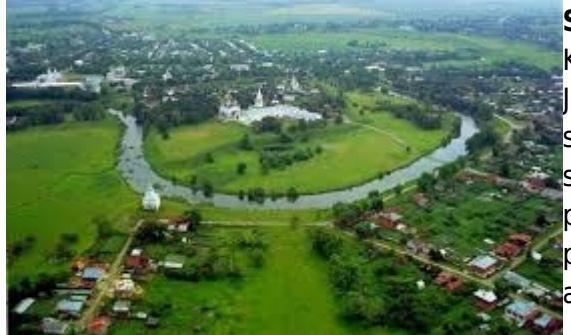

**Suzdal** založený v roce 1024 stojí na vysokém břehu řeky Kamenky. Syn kyjevského knížete Vladimíra Monomacha Jurij Dlouhoruký proměnil Suzdal na hlavní město severovýchodních knížectví, ale na začátku 13. století se suzdalské knížectví rozpadlo. Města Suzdal a Vladimír byly poškozeny po tatarsko-mongolském vpádu, dvakrát je zničili polští útočníci. V roce 1983 bylo za záchranu a obnovu architektonických památek město-muzeum Suzdal oceněno zlatým jablkem" - čestnou cenou Mezinárodní federace

novinářů a spisovatelů.

**Vladimír** dostal své jméno podle kyjevského knížete Vladimíra Monomacha, který založil město v roce 1108. Největšího rozkvětu dosáhlo město za vlády syna Jurije Dlouhorukého Andreje Bogoljubského. Na zdech tohoto města se zachovala slova: Ať bude toto město pánem všech. V tomto období se začalo s výstavbou chrámů z bílého kamene. Kníže Andrej Bogoljubský pozval do Vladimíra nejlepší mistry a stavitele, aby vytvořily Zlatou bránu, Uspenský a Dmitrijevského chrám. Existuje legenda o tom, jak velký kníže pozval kamenorytce, aby vyzdobili jeho sály. S prací byl spokojen, mistři se dobře vyznali ve svém řemesle. Při loučení se prořeklo, že jdou k

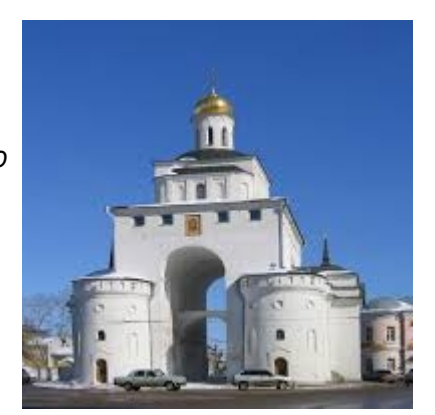

mladšímu bratrovi knížete, který je zve a nabízí jim mnoho peněz a už připravil materiál na stavbu. Bude to kámen lepší než tento a běloučký jako sníh. Řezbáři za svá slova draze zaplatili. Kníže je propustil, ale poslal své lidi, aby řemeslníky dostihli a oslepili. Na konci 13. století vznikl jednotný ruský stát v čele s Moskvou, na konci 15. století se význam Vladimíra postupně zmenšoval.

<http://cestyapamatky.cz/cesty/rusko-2013>

#### **Rusko a moře**

Rusko, navzdory drsnému podnebí, má co nabídnout i milovníkům mořských pláží. Není žádným tajemstvím, že nejpopulárnější pláže v Rusku se nachází na pobřeží Černého moře ve vyhlášených letoviscích - Soči, Anapa, Gelendžik, Novorossijsk a další města v oblasti Černého moře. Pláže v Anapě jsou jak oblázkové, tak i písečné. Nejslavnější a nejpopulárnější z nich jsou zlaté pláže – Anapské přesypy, unikátní písečná kosa, vzniklá z nánosů řeky [Kubáň.](https://cesty.in/kuban) Protože [Kubáň](https://cesty.in/kuban) od poloviny 19. století ústí už pouze do Azovského moře, písečné nánosy se neobnovují, ale naopak postupně pomalounku mizí. Tato pláž je považována za nejlepší na severním pobřeží Černého moře. Její šířka v některých místech dosahuje 600 metrů a pláž je velmi pozvolná. Ještě 20 metrů od břehu je hloubka moře kolem jednoho metru.

Neméně zajímavé jsou ovšem pláže na Dálném východě na pobřeží Japonského moře.

### **Co stojí za návštěvu**

- [Ladožské a Oněžské jezero](https://cesty.in/ladozske_a_onezske_jezero)
- [Bajkal, nejhlubší jezero světa](https://cesty.in/bajkal)
- [Sibiř tajga i mohutné řeky](https://cesty.in/sibir)
- [Kavkaz](https://cesty.in/kavkaz)
- [Altaj](https://cesty.in/altaj)
- [Ural](https://cesty.in/ural)
- [Kamčatka, sopky a gejzíry](https://cesty.in/kamcatka)
- [Meščerské lesy](https://cesty.in/mescerske_lesy)
- [Karélie se svými jezery](https://cesty.in/karelie)
- [Sajany](https://cesty.in/sajany)
- [Valdajská pahorkatina](https://cesty.in/valdajska_pahorkatina)
- [Volha a Achtuba](https://cesty.in/volha_a_achtuba)
- [Černé moře](https://cesty.in/cerne_more)
	- [Kubáň](https://cesty.in/kuban)
- [ruský sever](https://cesty.in/rusky_sever)

## **Poznámky**

- Jak vypadalo staré Rusko (fotografie z 19. století) - [ZDE](http://infoglaz.ru/8965-fotografii-carskoj.html) (nebo [webarchiv](https://web.archive.org/web/20160814063338/http://infoglaz.ru/8965-fotografii-carskoj.html))
- [Kalmycká pohádka](https://cesty.in/kalmycka_pohadka)
- Překlady z a do ruštiny:<http://gettranslate.ru/oplata/prajs-list.html>
- Korektury ruských textů: <http://www.znaki-pr.ru/edit.html>
- <http://doctxt.ru/ceny/>
- nabídka ruského víza:<http://vizumrusko.cz/>

#### From: <https://cesty.in/>- **Cestovatelské stránky**

Permanent link: **<https://cesty.in/rusko?rev=1567636359>**

Last update: **2020/10/09 23:11**

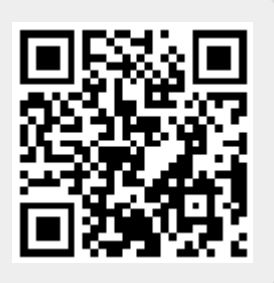